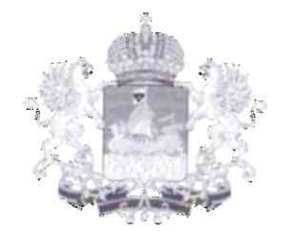

## КОМИТЕТ ПО ФИЗИЧЕСКОЙ КУЛЬТУРЕ И СПОРТУ КОСТРОМСКОЙ ОБЛАСТИ

## **ПРИКАЗ**

«19» ов 2020 г. № 132

г. Кострома

## О предоставлении государственной аккредитации Костромской областной общественной организации «Федерация бокса Костромской области»

соответствии с частью 5 статьи 13 Федерального Β закона от 4 декабря 2007 года № 329-ФЗ «О физической культуре и спорте в Российской Федерации», приказом Министерства спорта Российской Федерации от 1 августа 2014 года № 663 «Об утверждении Порядка проведения государственной аккредитации региональных общественных организаций или структурных подразделений (региональных отделений) общероссийской спортивной федерации для наделения их статусом региональных спортивных федераций и формы документа о государственной аккредитации, подтверждающего наличие статуса региональной спортивной федерации», Законом Костромской области от 28 апреля 2010 года № 611-4-ЗКО «О физической культуре и спорте в Костромской области», постановлением губернатора Костромской области от 31 мая 2012 года № 113 «О преобразовании департамента внешнеэкономических связей, спорта, туризма и молодежной политики Костромской области в комитет по физической культуре и спорту Костромской области», приказом комитета по физической культуре и спорту Костромской области от 31 декабря 2019 года № 239 «Об утверждении административного регламента предоставления комитетом по физической культуре и спорту Костромской области государственной услуги по государственной аккредитации региональных общественных организаций или структурных подразделений (региональных отделений) общероссийской спортивной федерации, зарегистрированных на территории Костромской области, для наделения их статусом региональных спортивных федераций» и на основании протокола заседания комиссии по проведению государственной аккредитации региональных общественных организаций или структурных подразделений (региональных отделений) общероссийской спортивной федерации, зарегистрированных на территории Костромской области от 13 августа 2020 года № 03-04/19 пр

## ПРИКАЗЫВАЮ:

Предоставить государственную аккредитацию на территории 1. Костромской области Костромской областной общественной организации «Федерация бокса Костромской области» сроком на четыре года.

2. Сектору развития массовой физической культуры и спорта высших достижений (Храмовой А.Н.) направить документы Костромской областной общественной организации «Федерация бокса Костромской области» в Министерство спорта Российской Федерации для включения сведений в реестр общероссийских и аккредитованных региональных спортивных федераций в установленном порядке.

3. Заведующему сектором развития массовой физической культуры и спорта высших достижений Храмовой А.Н. опубликовать настоящий приказ на официальном сайте комитета по физической культуре и спорту Костромской области информационно-телекоммуникационной  $\, {\bf B}$ сети «Интернет» в течение 3-х рабочих дней со дня подписания приказа.

4. Контроль за исполнением настоящего приказа возложить на заместителя председателя комитета по физической культуре и спорту Костромской области Родионова А. Н.

5. Настоящий приказ вступает в силу со дня его подписания.

Председатель комитета

П. Е. Чепогузов